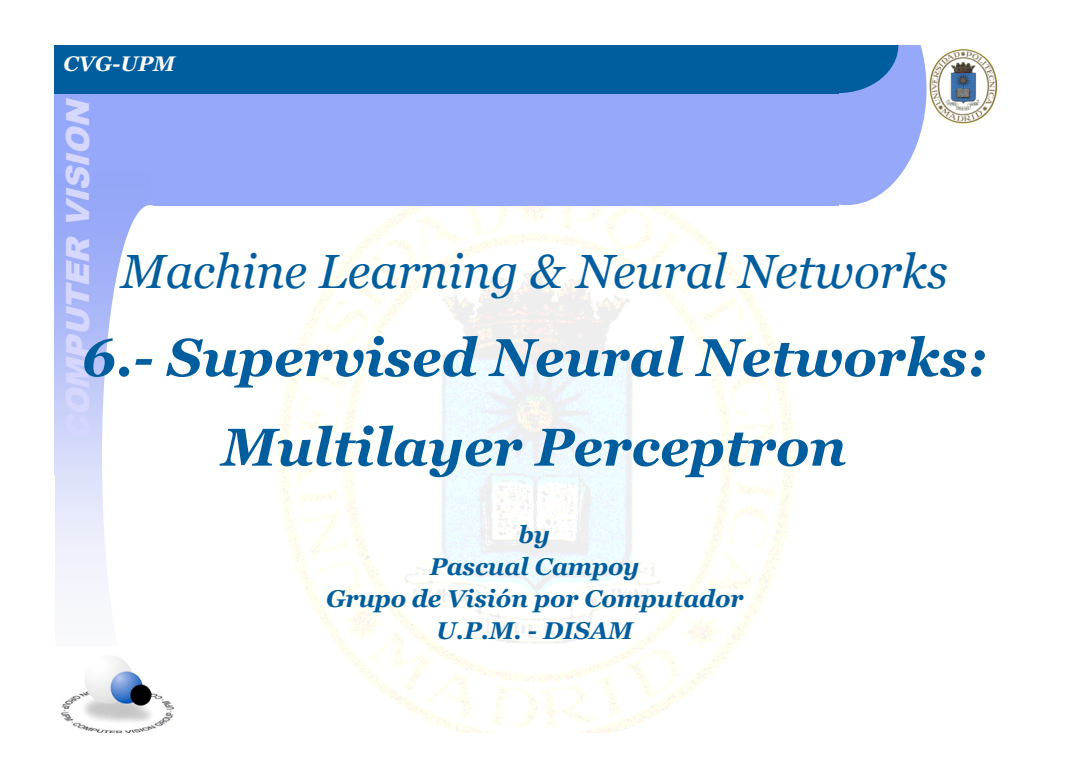

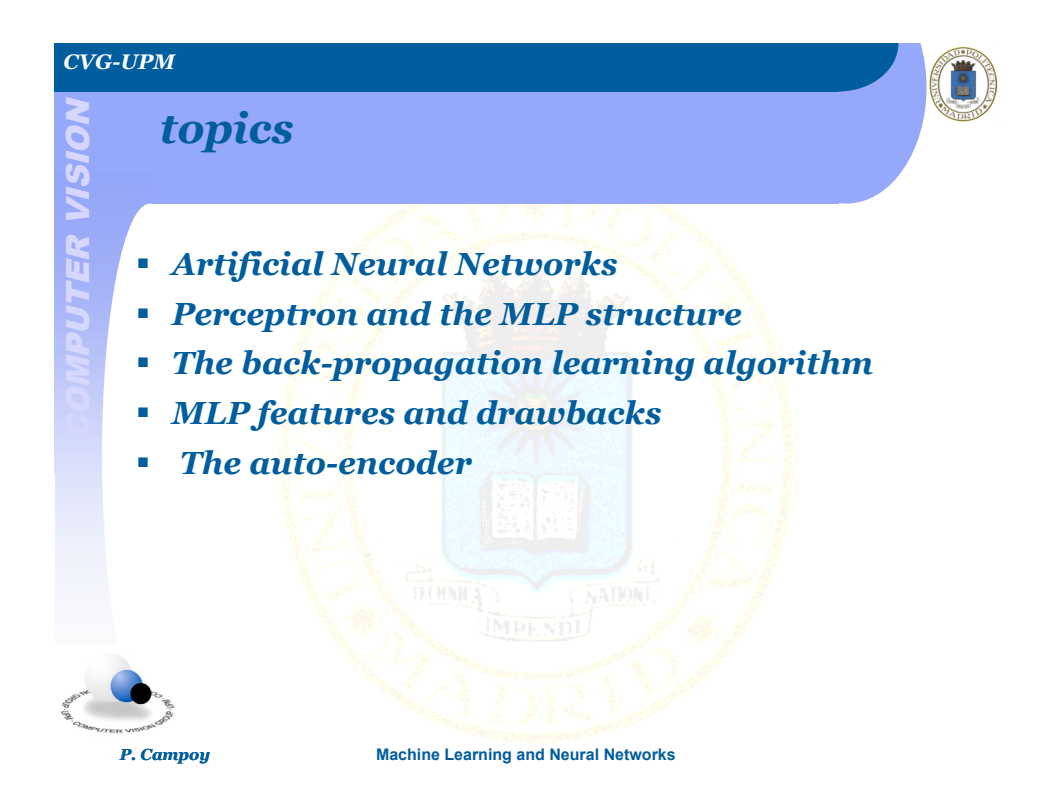

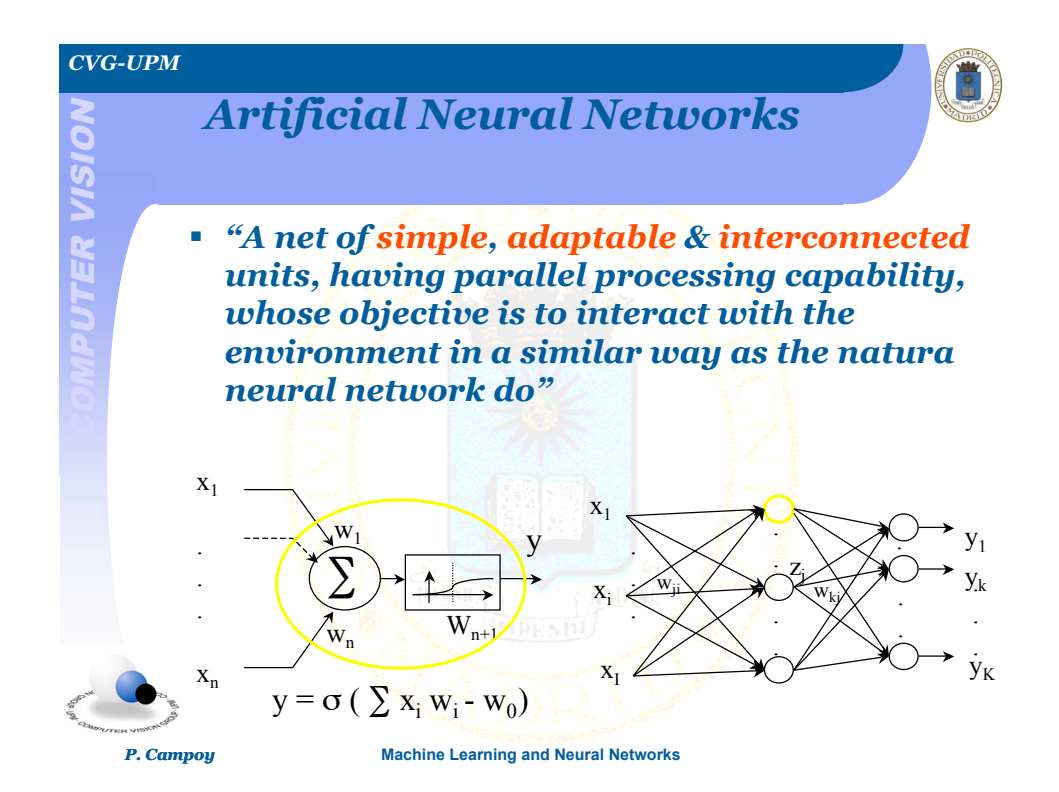

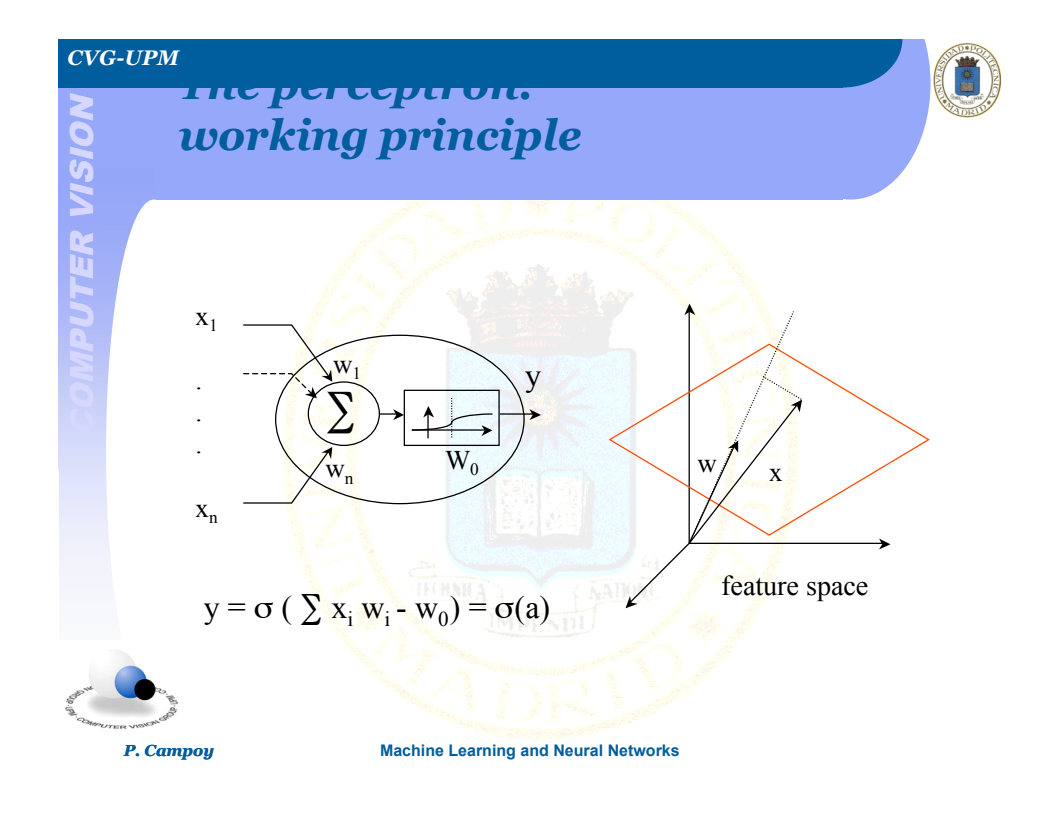

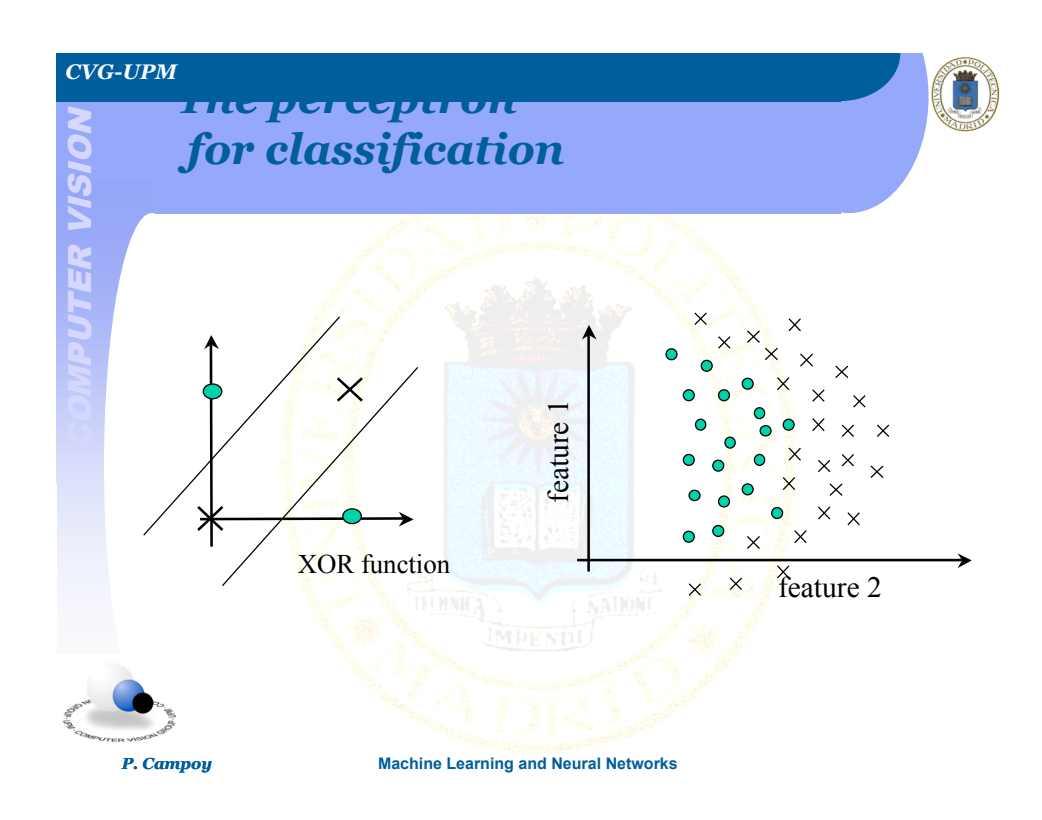

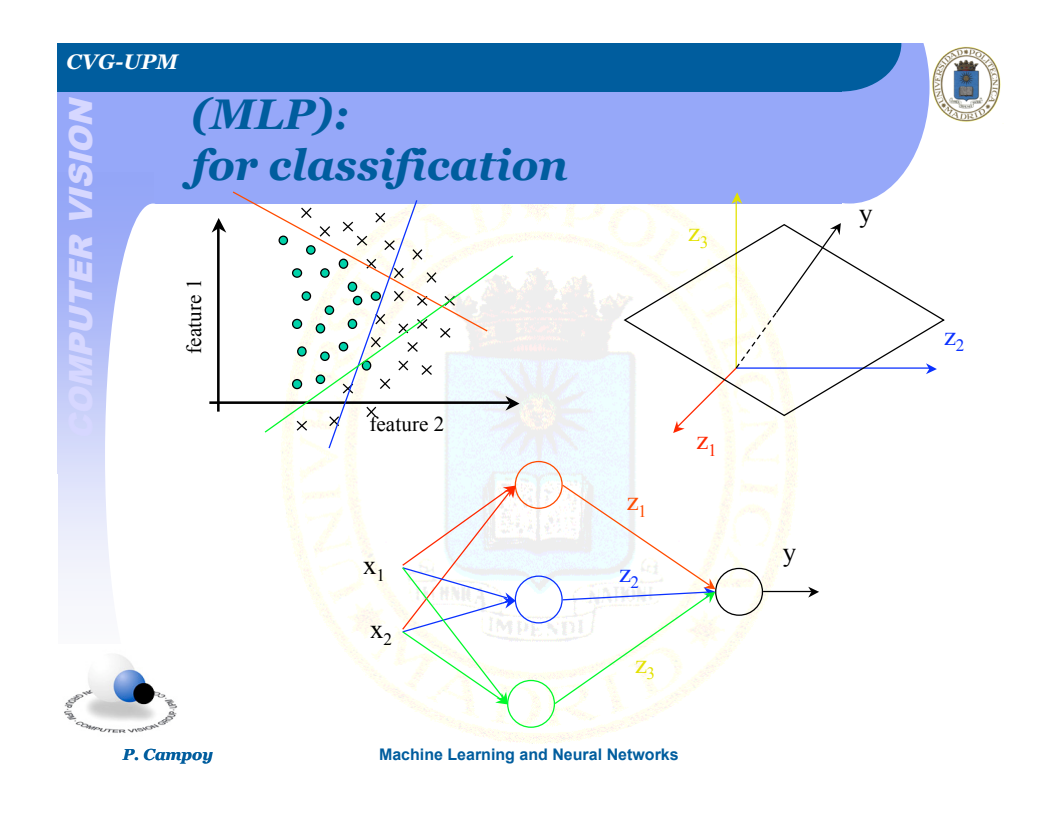

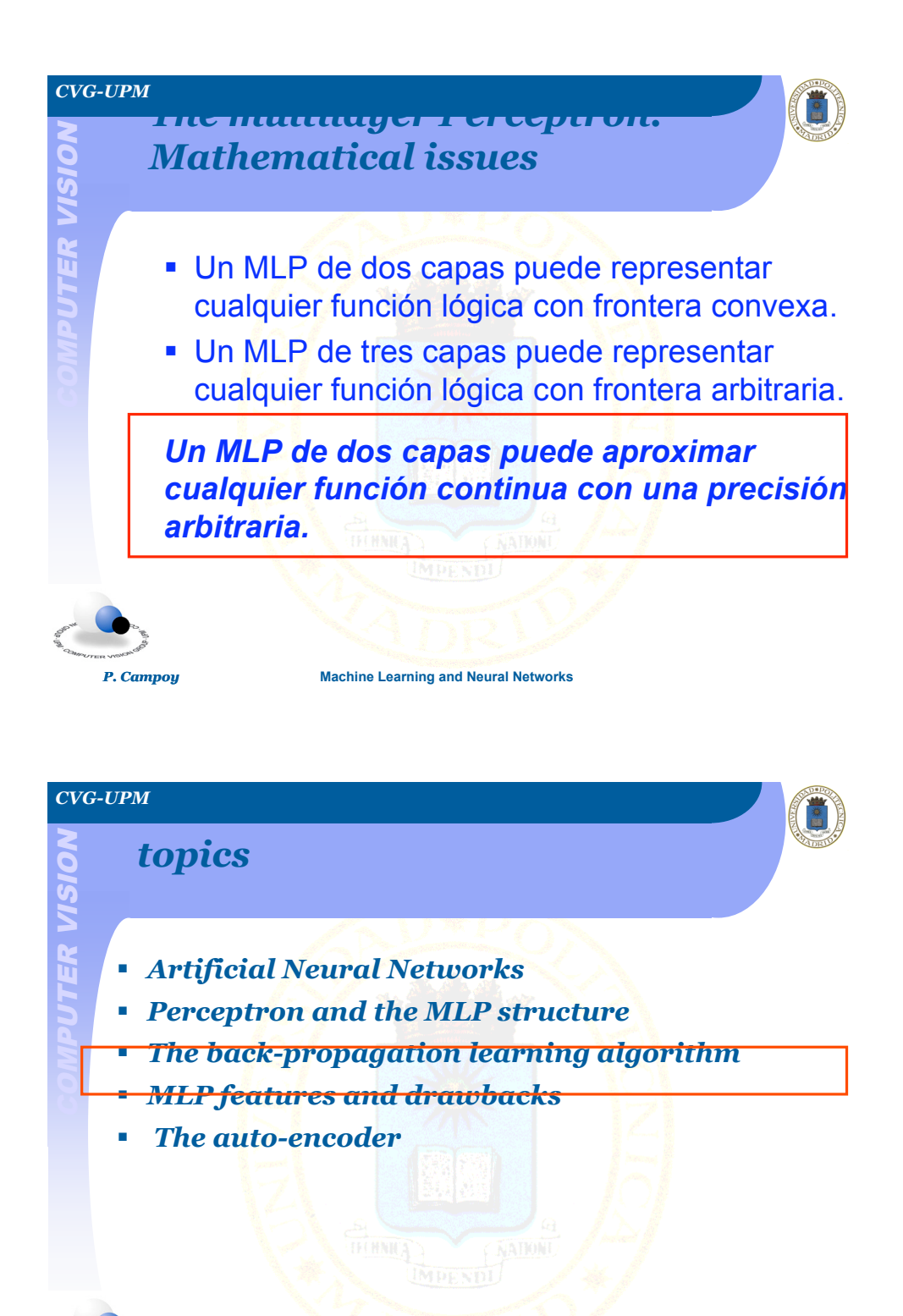

*P. Campoy* **Machine Learning and Neural Networks**

4

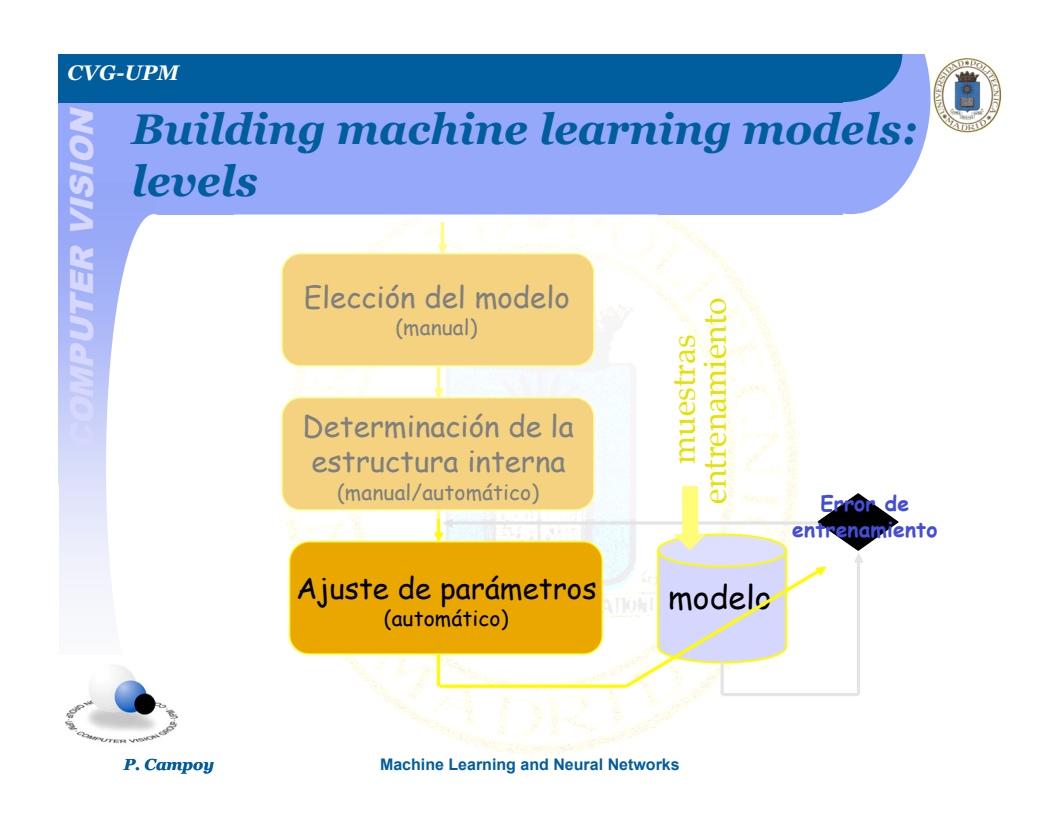

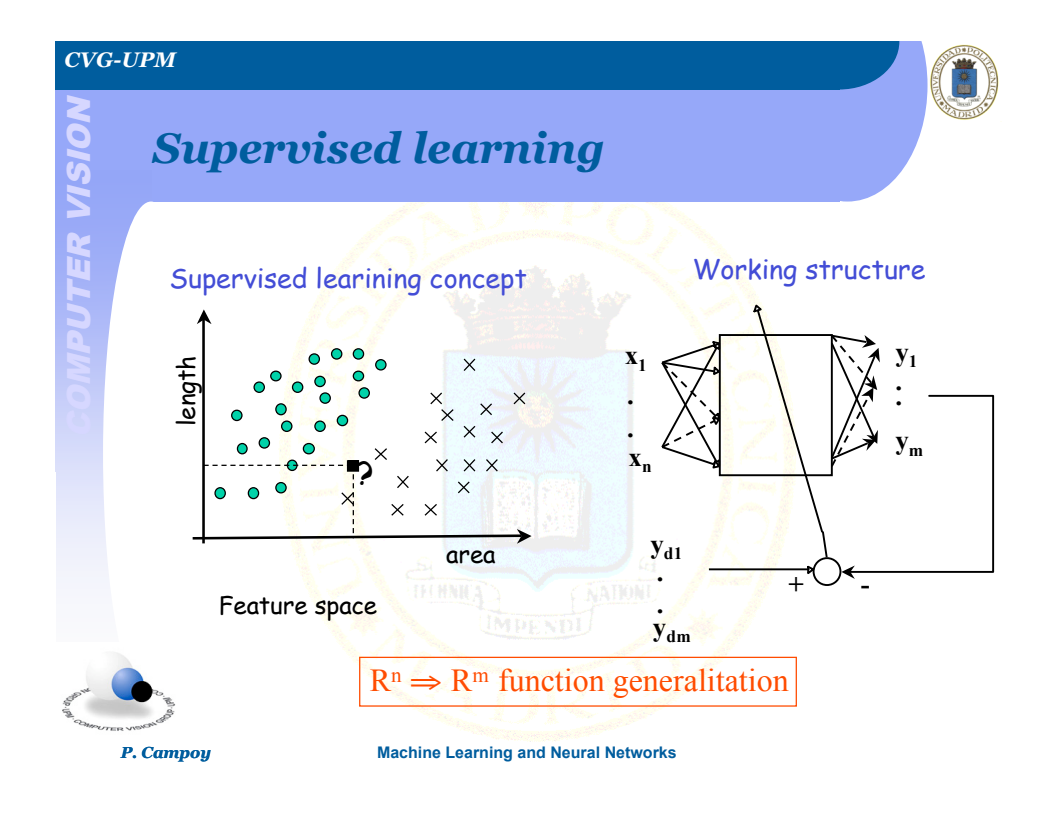

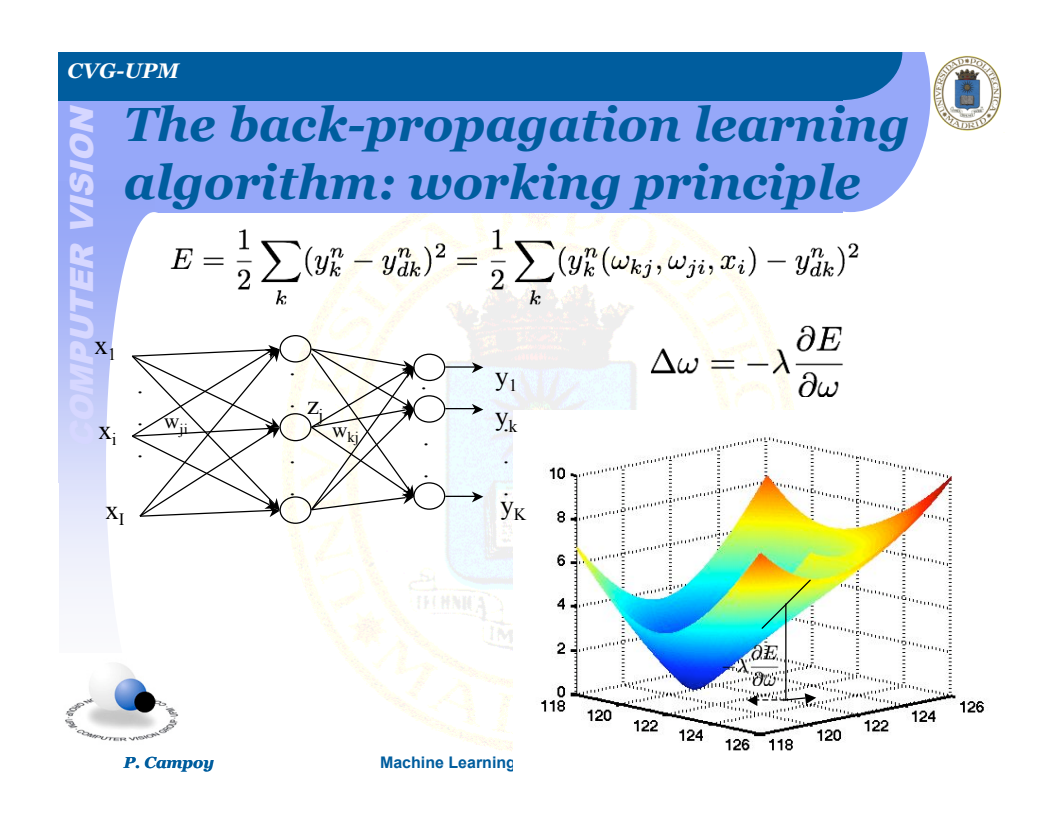

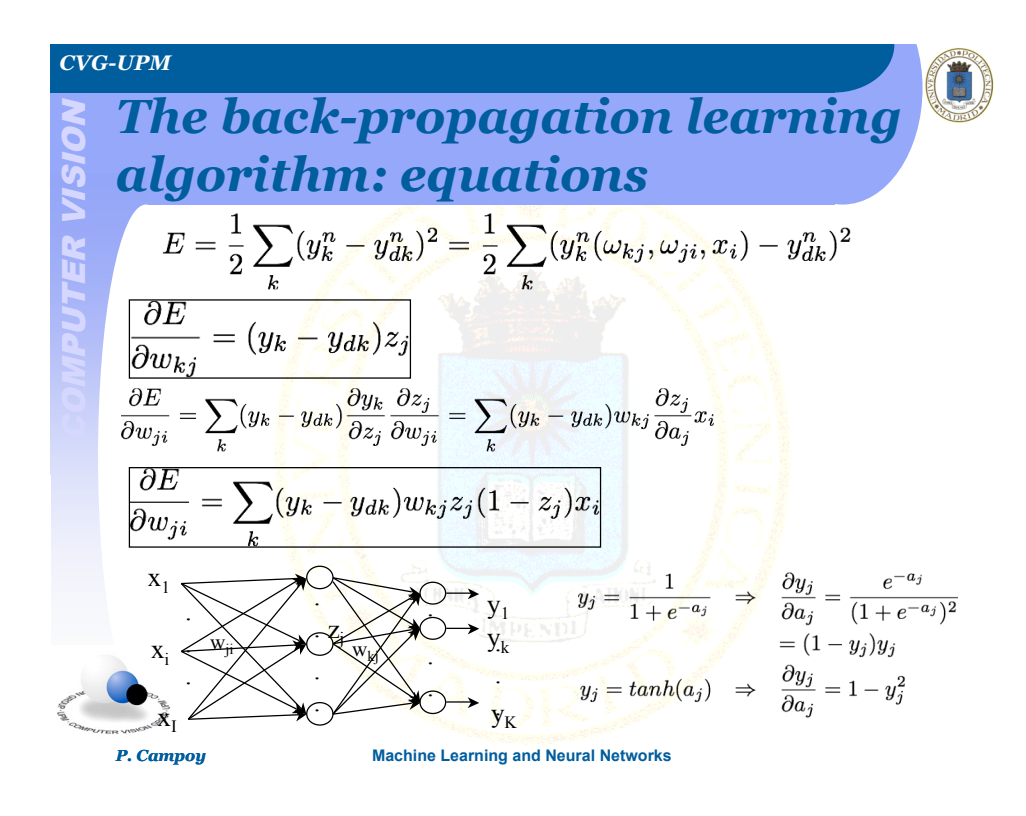

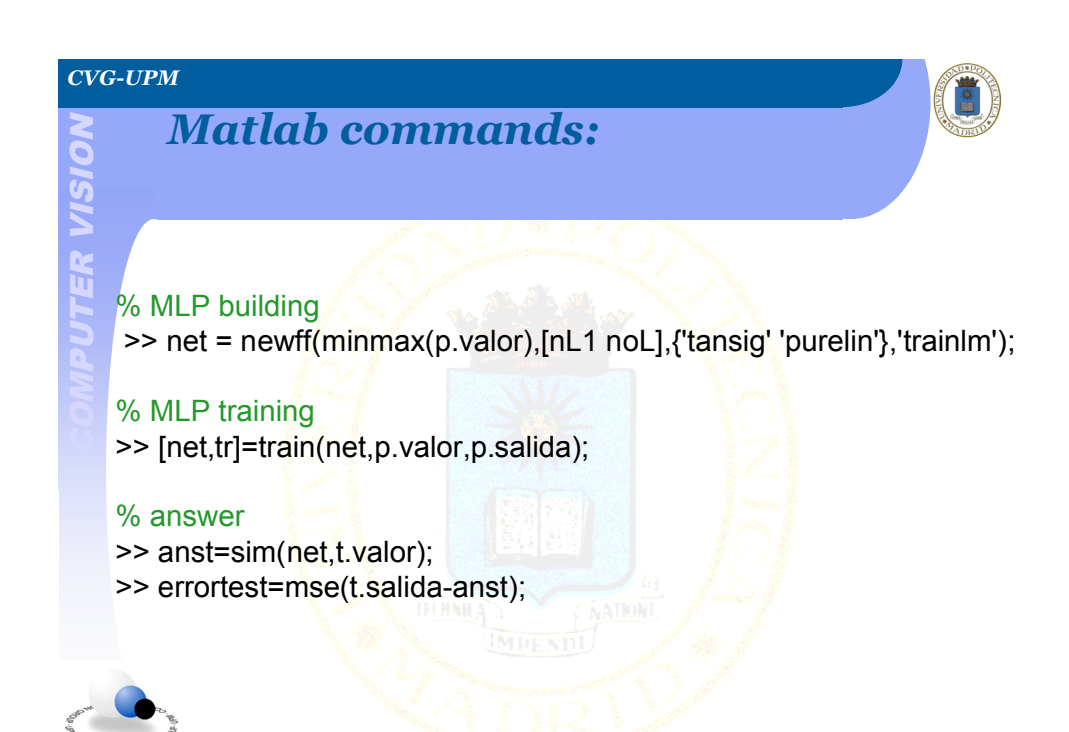

*P. Campoy* **Machine Learning and Neural Networks**

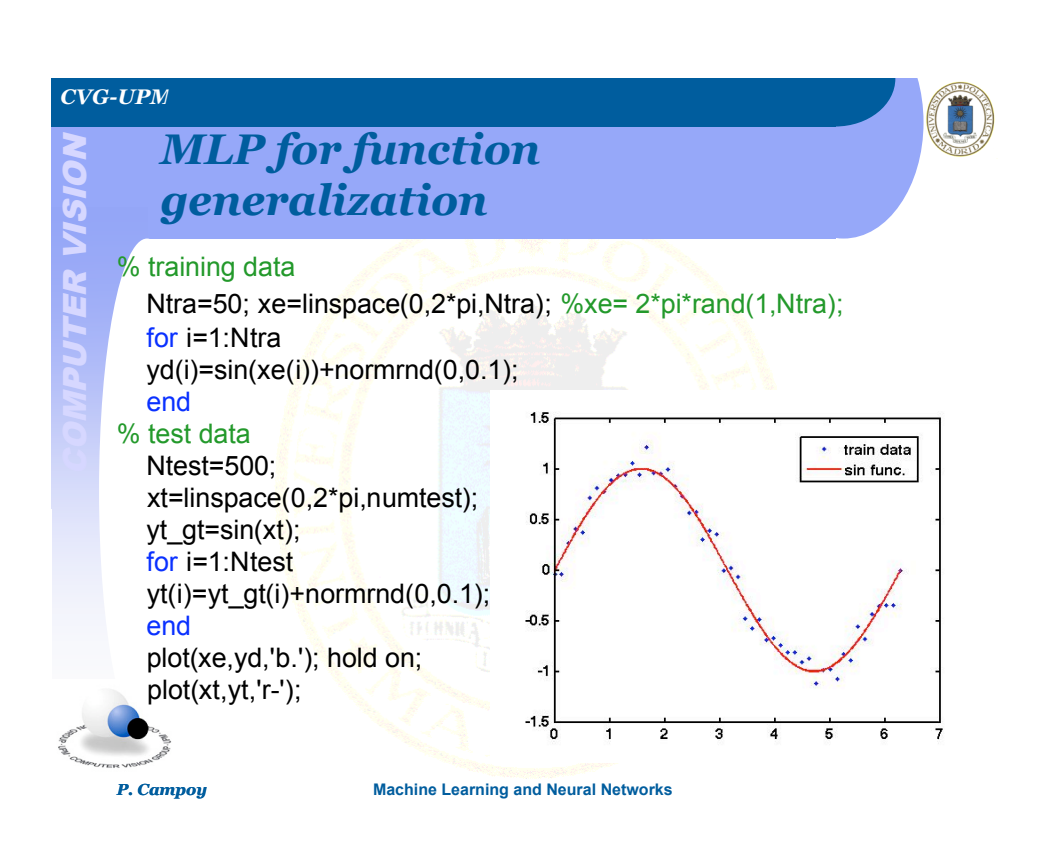

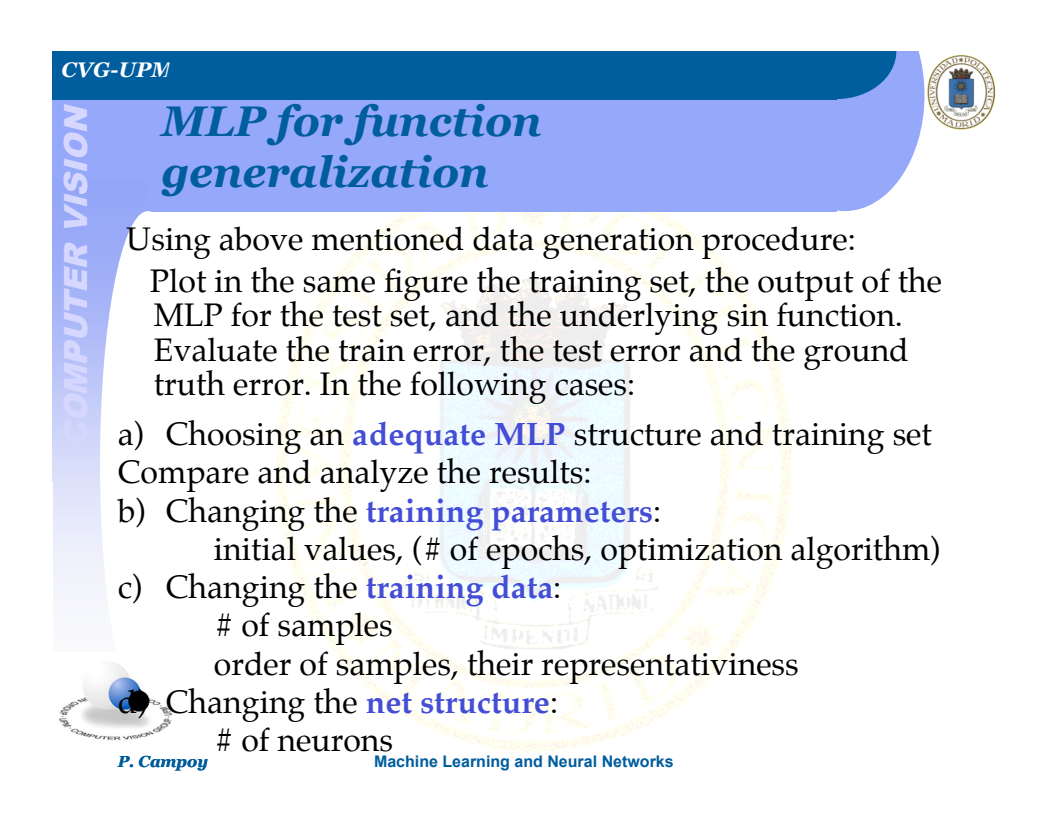

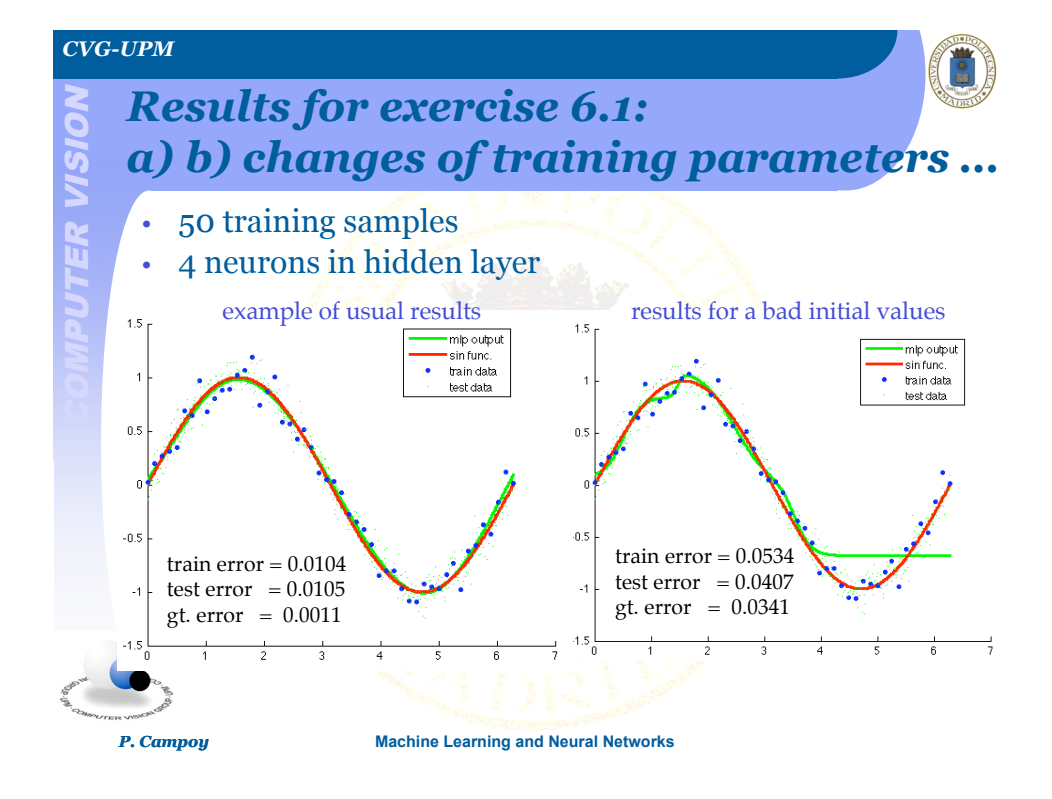

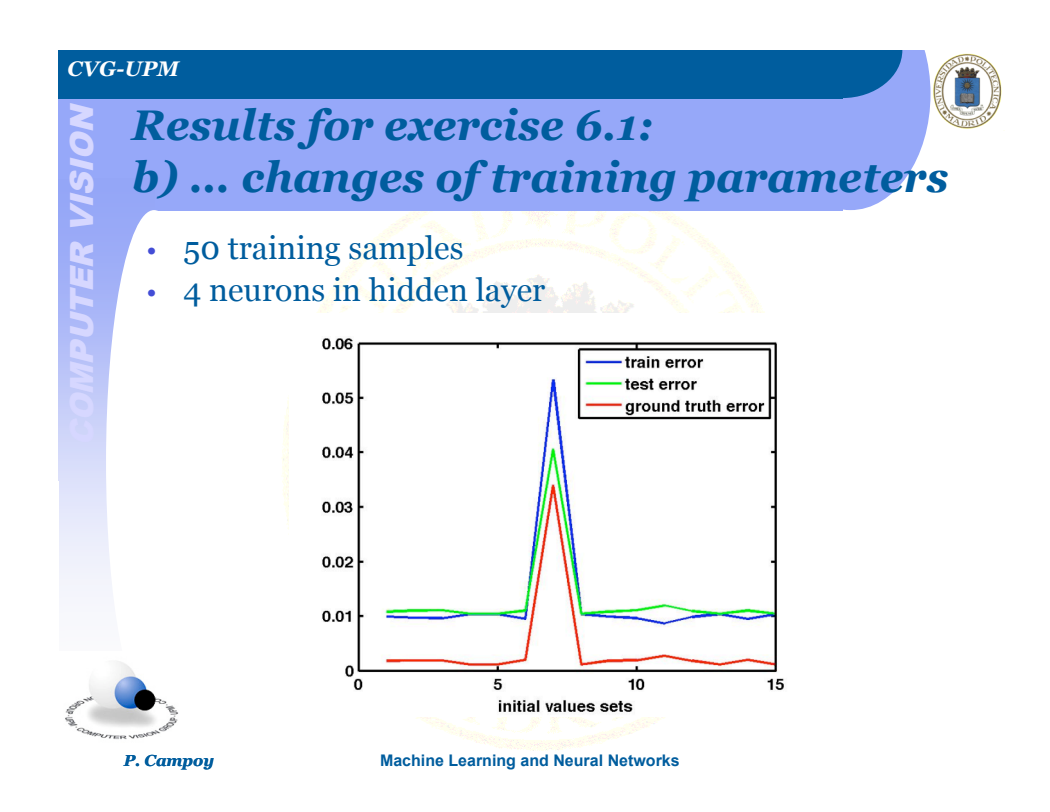

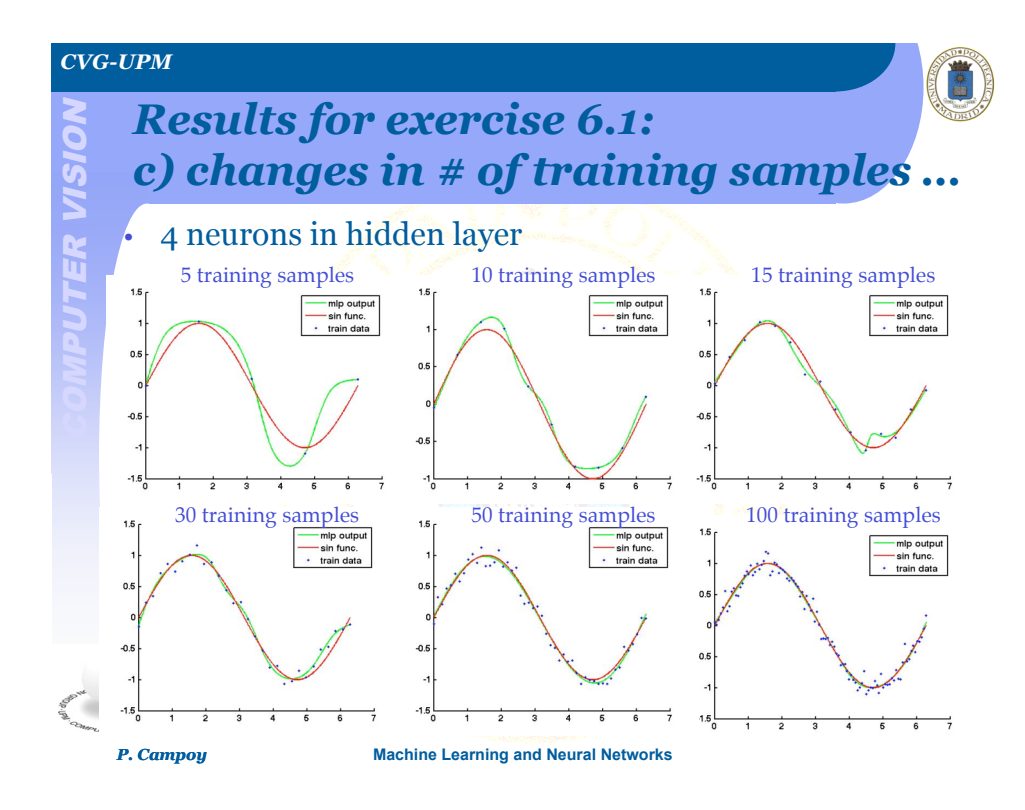

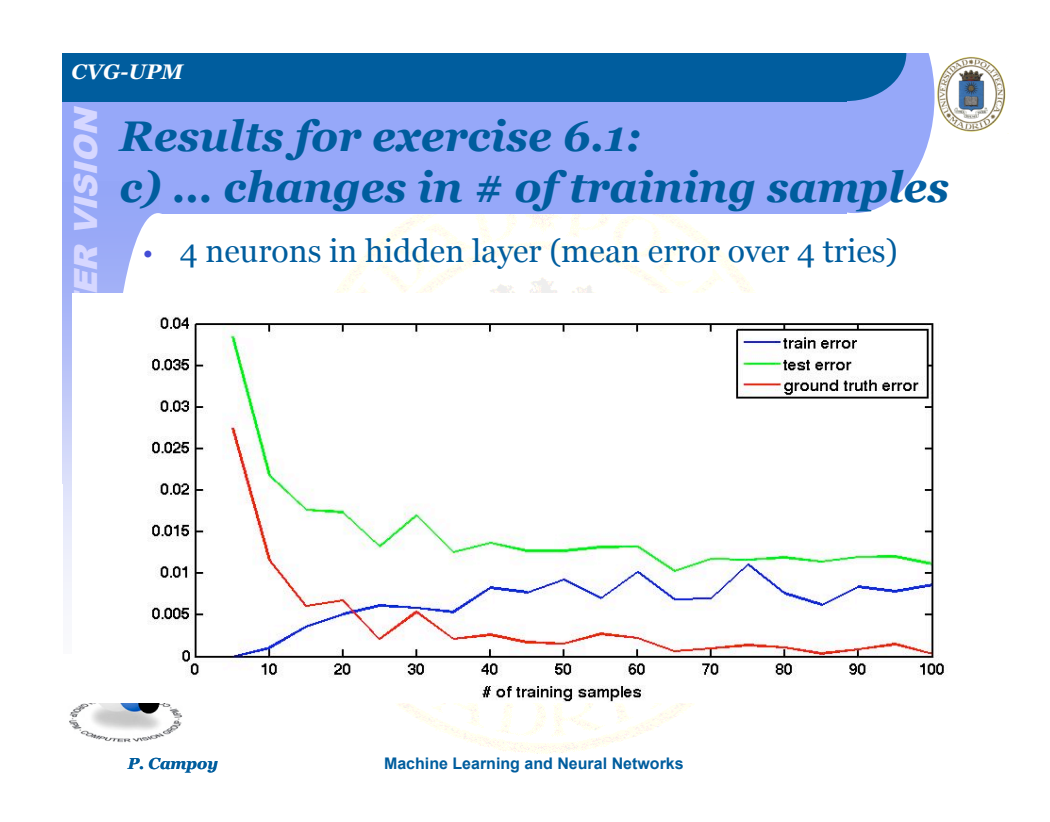

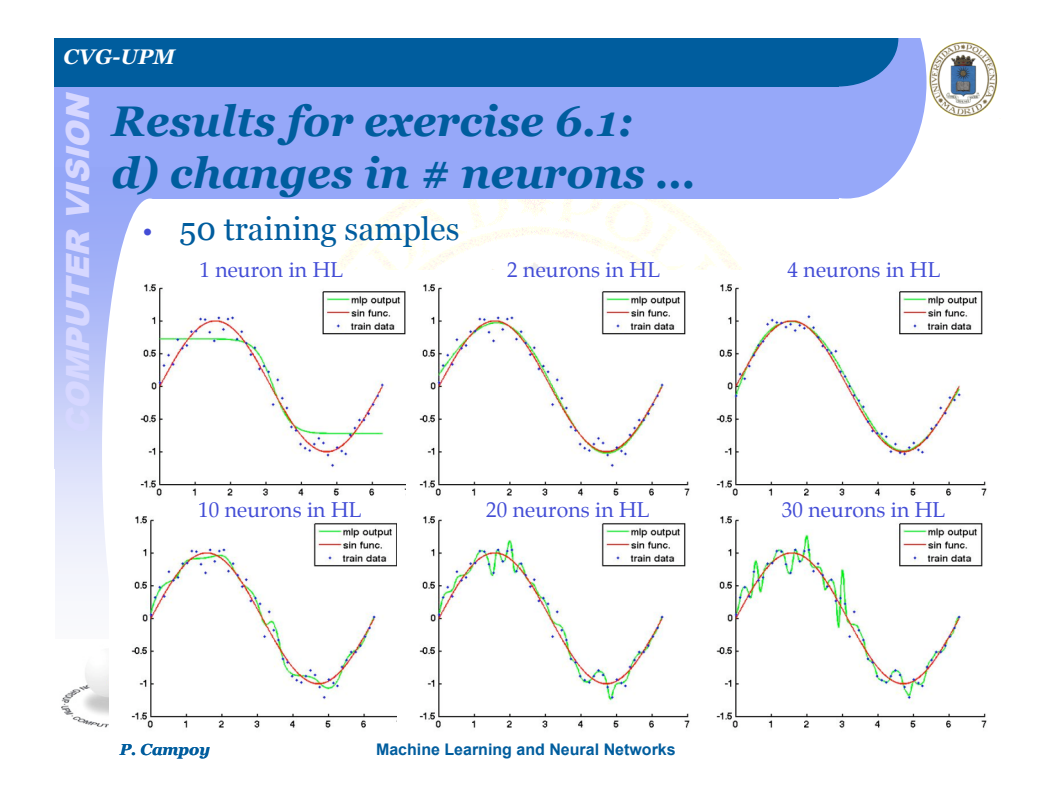

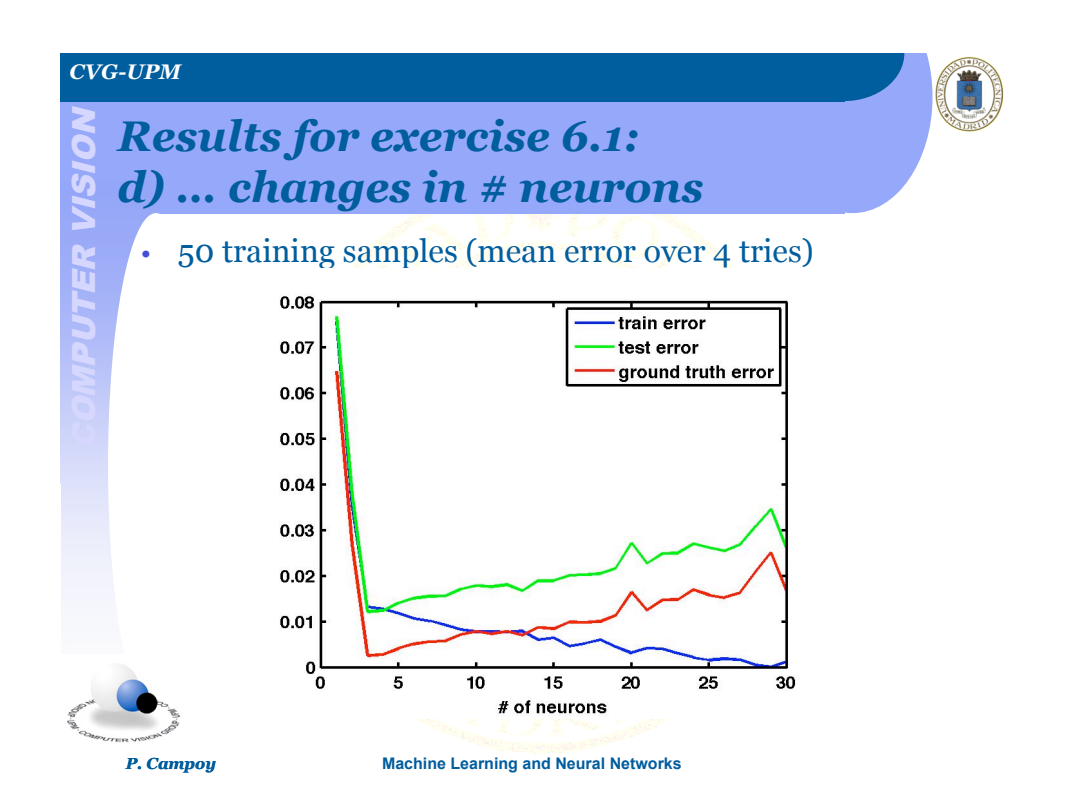

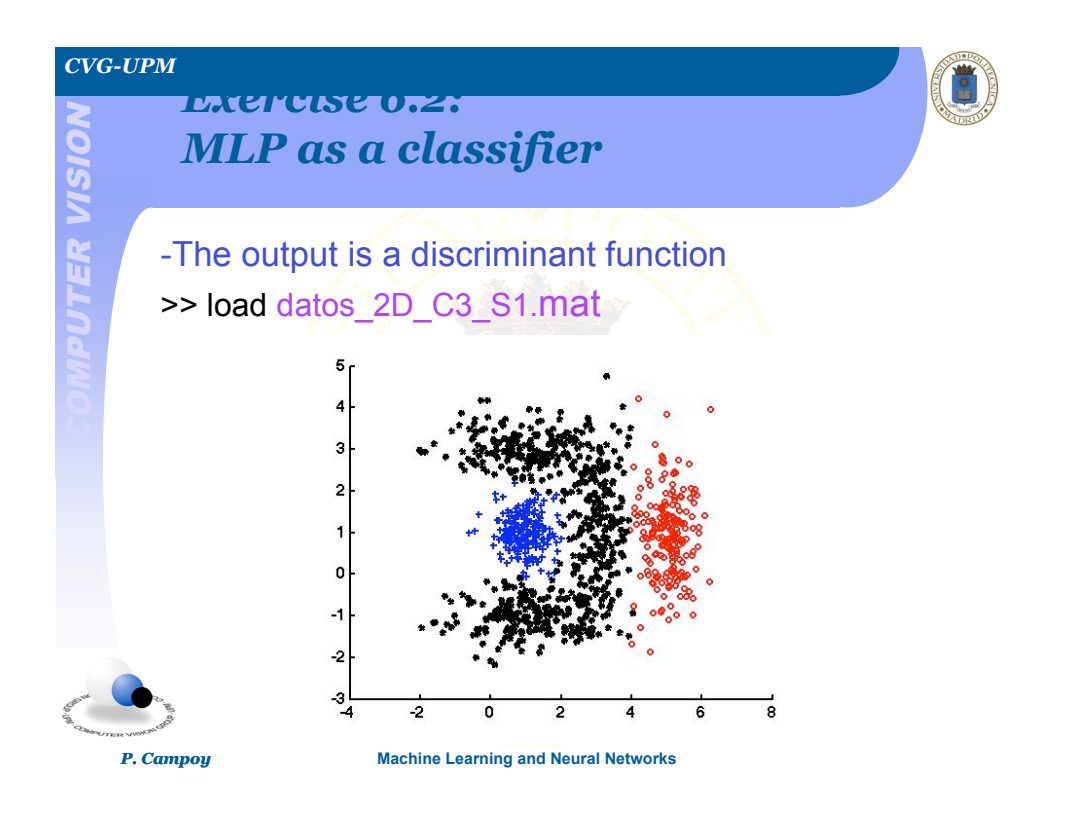

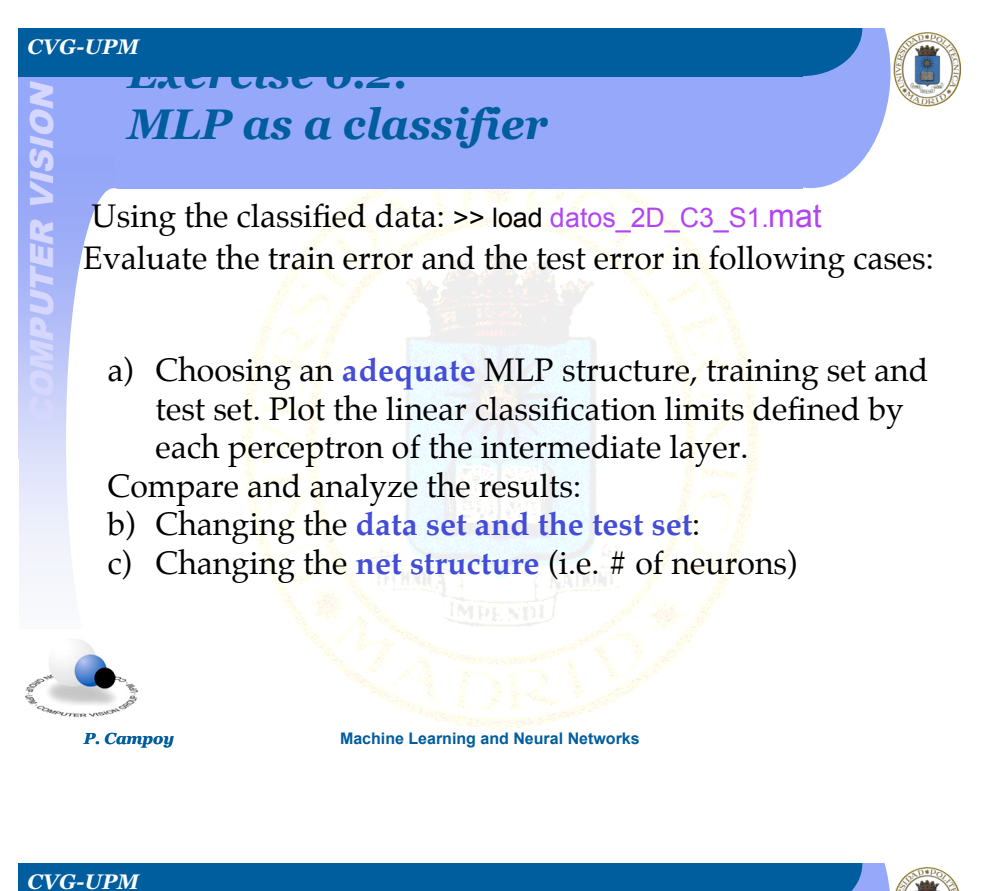

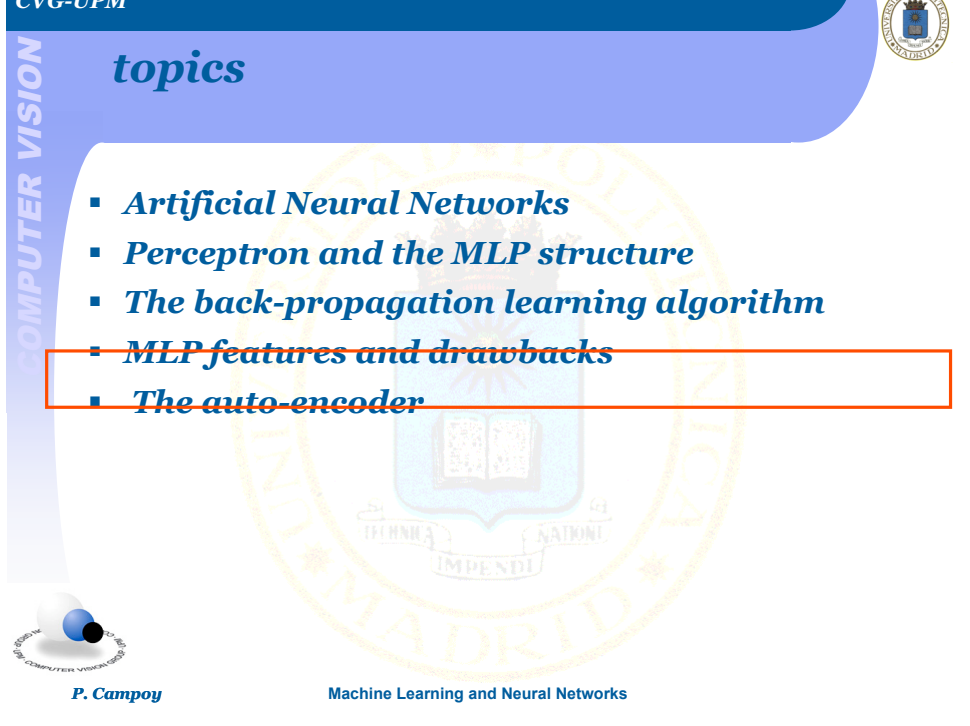

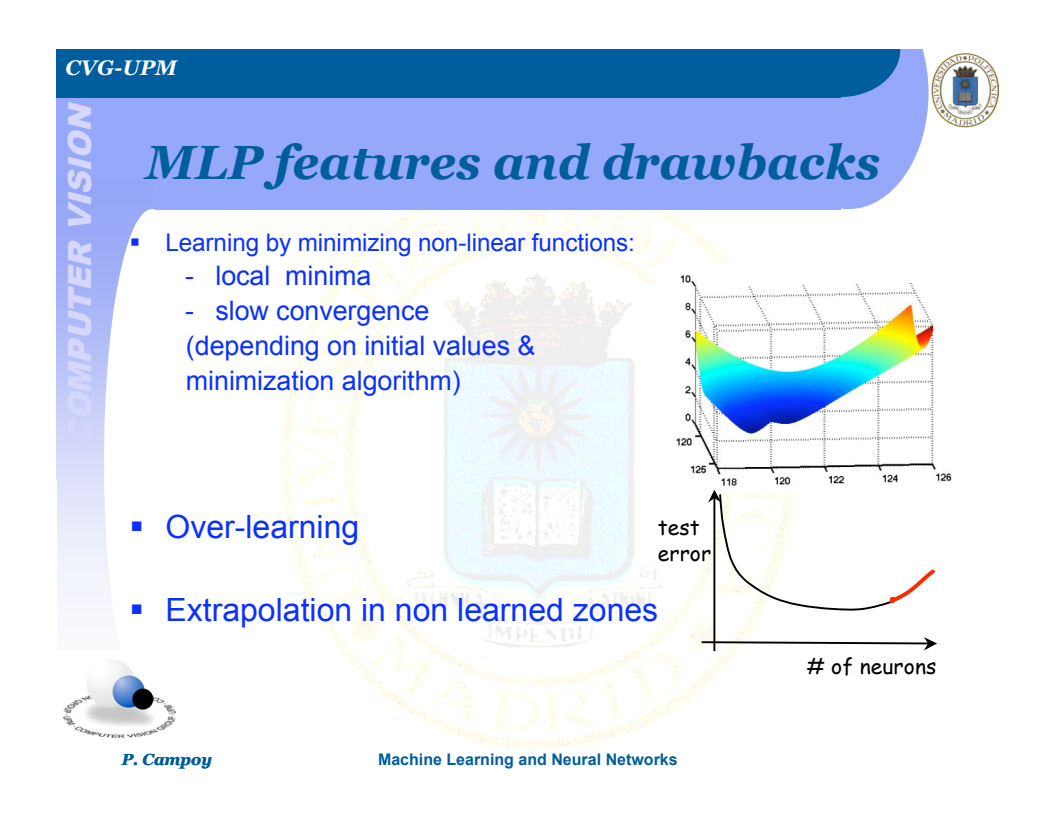

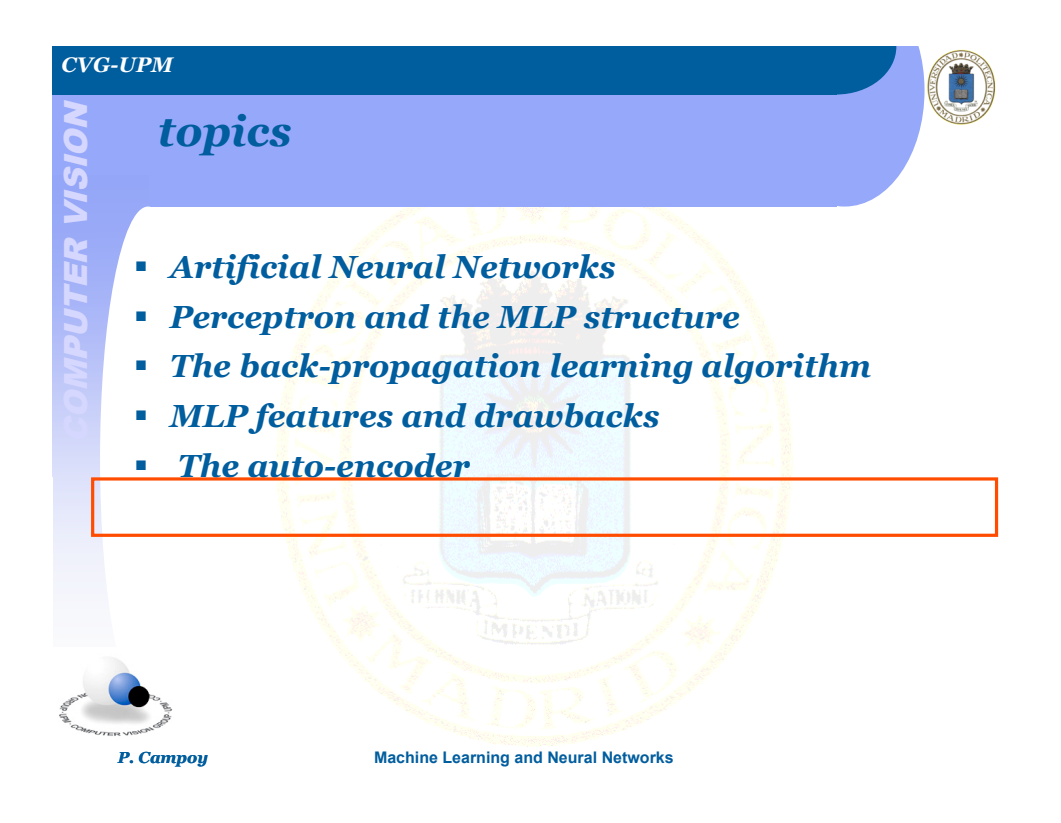

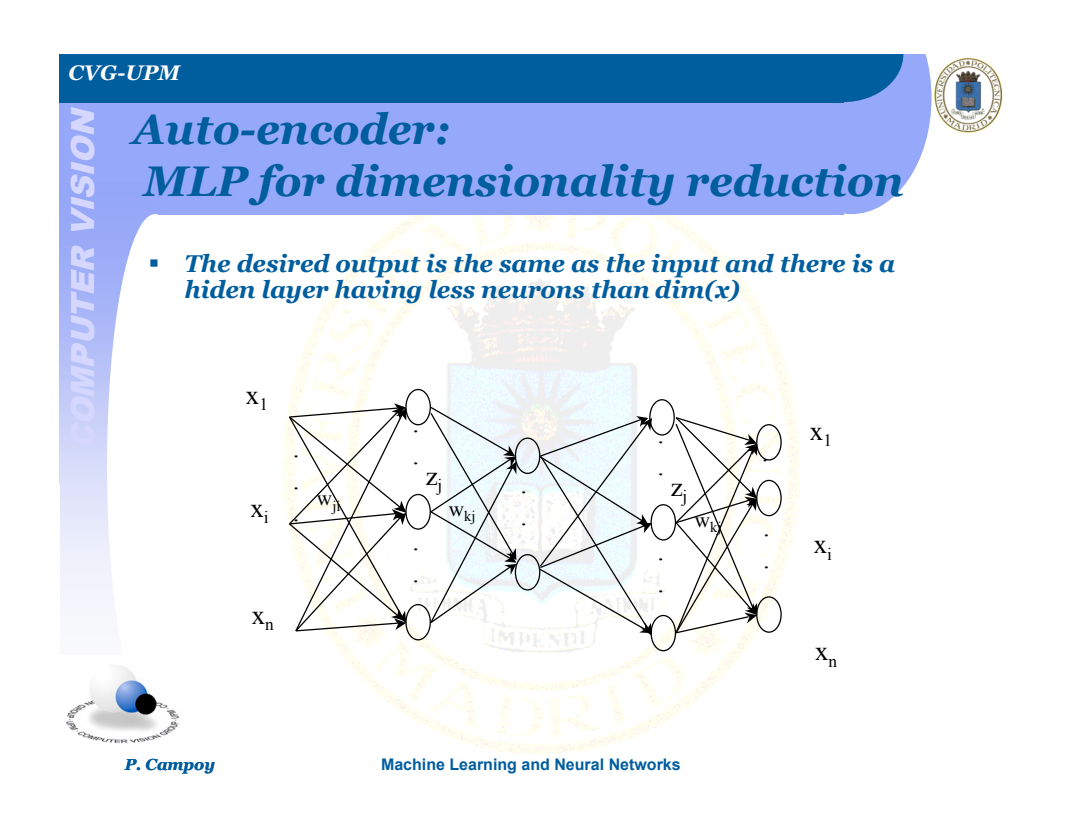

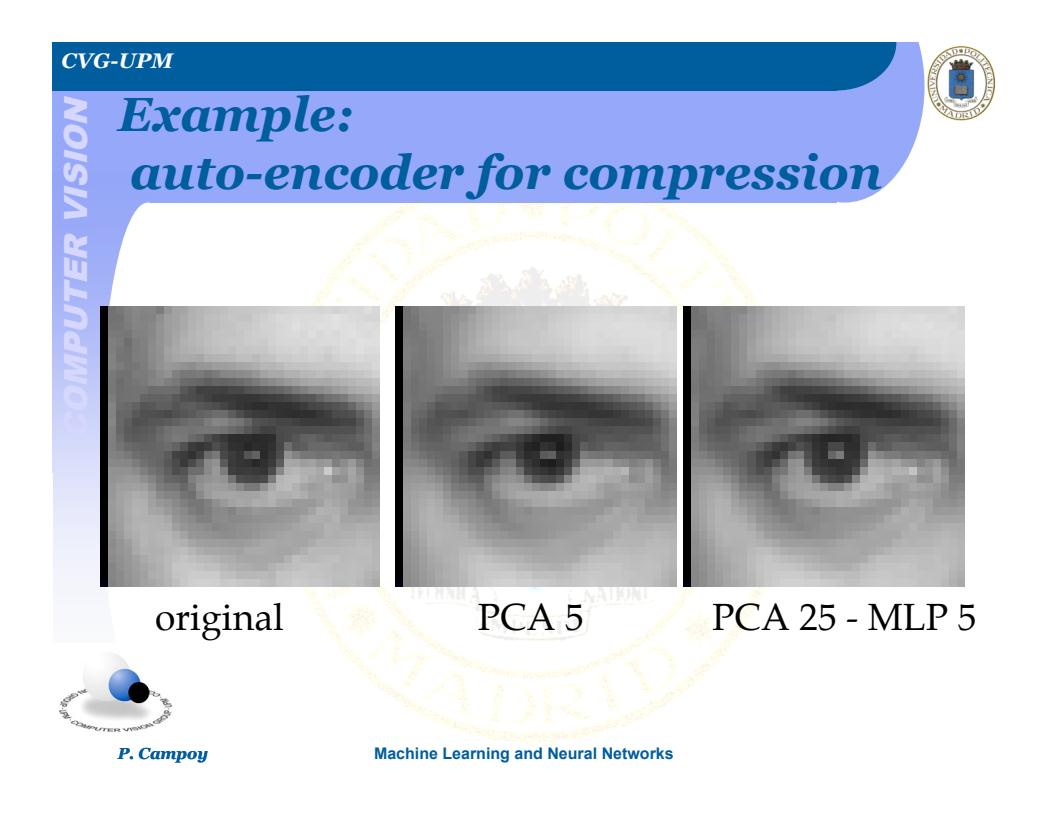

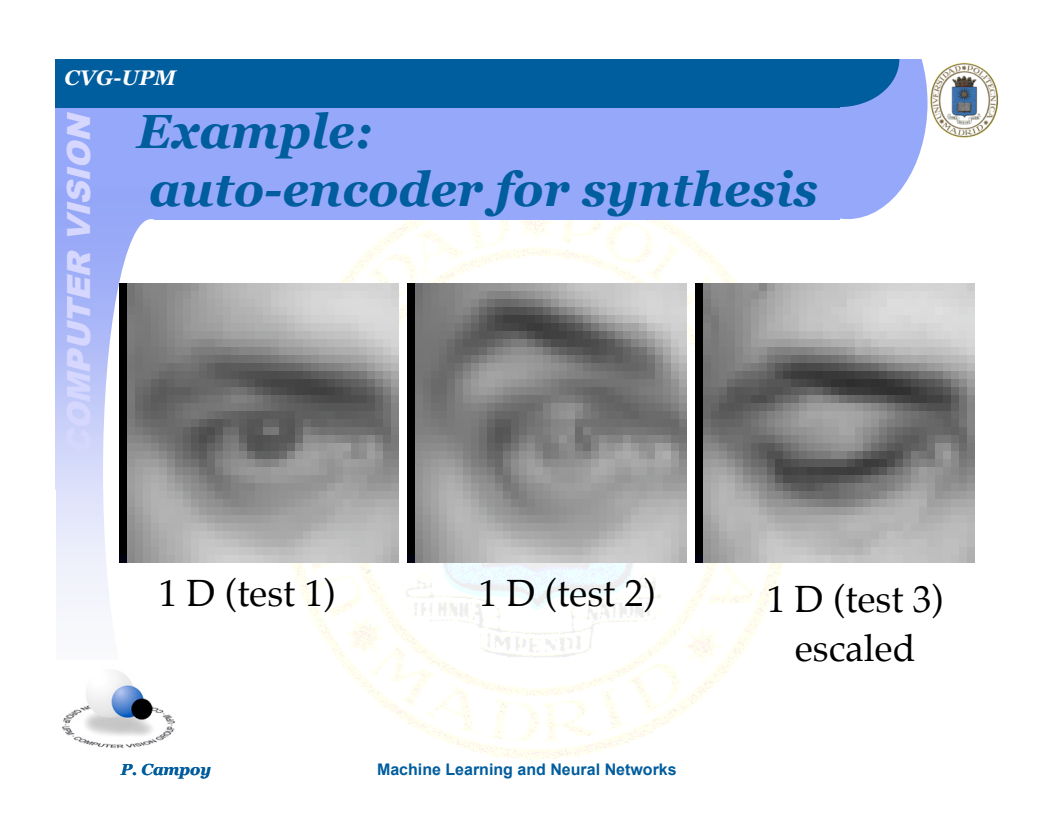

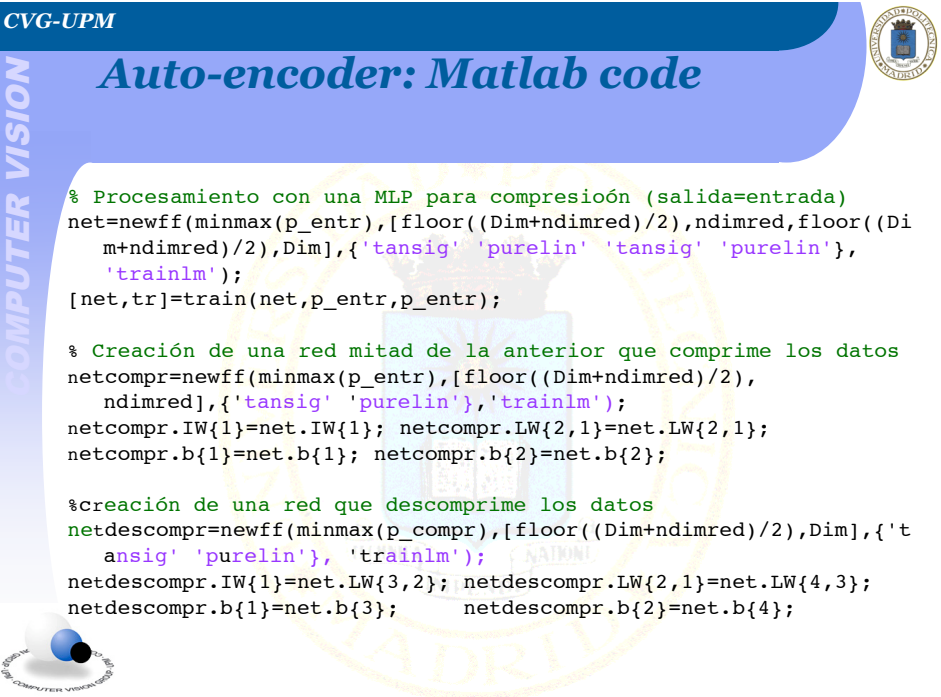

*P. Campoy* **Machine Learning and Neural Networks**